# **Abstract Syntax Trees**

#### COMP 520: Compiler Design (4 credits)

#### Alexander Krolik

alexander.krolik@mail.mcgill.ca

MWF 10:30-11:30, TR 1100

http://www.cs.mcgill.ca/~cs520/2020/

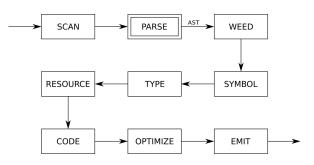

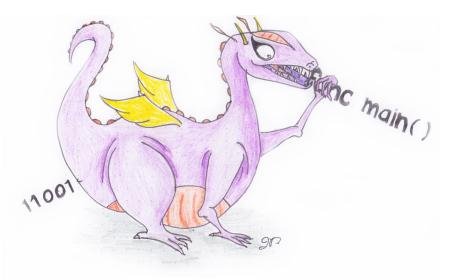

### Readings

#### Crafting a Compiler (recommended)

• Chapter 7

## Announcements (Wednesday/Friday, January 22nd/24th)

#### **Milestones**

• Group signup form https://forms.gle/HgeCthhH3dwD6WmG7, fill this out over the next 2 weeks

#### Assignment 1

- Questions in a few minutes!
- Due: Friday, January 24th 11:59 PM

#### Midterm

• Date: Tuesday, February 25th from 6:00 - 7:30 PM in RPHYS 112

### **Background on Programming Languages - Expressions**

An *expression* is a programming language construct which is associated with a *value*. We can define them recursively:

- Base cases
  - Literals: "string", true, 1.0, ...
  - Identifiers: a, myVar, ...
- Recursive cases
  - Binary operations: <Expression> <Op> <Expression>
  - Unary operations: <Op> <Expression>
  - Parentheticals: (Expression)
  - Function calls

Note that in the above definitions, we do not specify any type information (e.g. int, float, etc.).

### **Background on Programming Languages - Statements**

A *statement* is a programming language construct which gives structure to expressions and defines the flow of execution

- Control-flow constructs: if, while, for, ...
- Assignments
- Declarations (maybe)
- Expression statements (e.g. foo();)
- . . .

### **Recap on Phases of the Compiler**

A compiler is a **modular** pipeline of phases, with each phase handling different concerns.

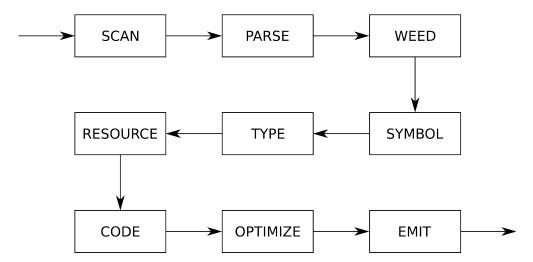

The frontend of the compiler consists (informally) of the following phases and their responsibilities:

- Scanning: Verifying the source input characters and producing tokens;
- **Parsing**: Verifying the sequence of tokens and associating related tokens;
- **Symbol/Type**: Verifying the type correctness of expressions and their use in statements

**Important:** A grammar specifies the definition of "groupings" of non-terminals and terminals *without* types! Types are *semantic* information, and left to a later phase of the compiler.

(We could do so for some cases, but it will explode the size of the grammar)

### **Assignment 1**

#### Questions

- Who is using flex+bison? SableCC?
- Any questions about the tools?
- What stage is everyone at: scanner, tokens, parser?
- Any questions about the language?
- Any questions about the requirements?

#### Notes

- Use the assignment template (https://github.com/comp520/Assignment-Template)
- Make sure it runs using the scripts!
- Include in your README file, all resources that were consulted, or state "I worked alone"
- No AST building or typechecking in this assignment

## ASTs

### **Internal Representations**

**Building ASTs** 

**Bison** 

SableCC (Optional)

**Pretty Printing** 

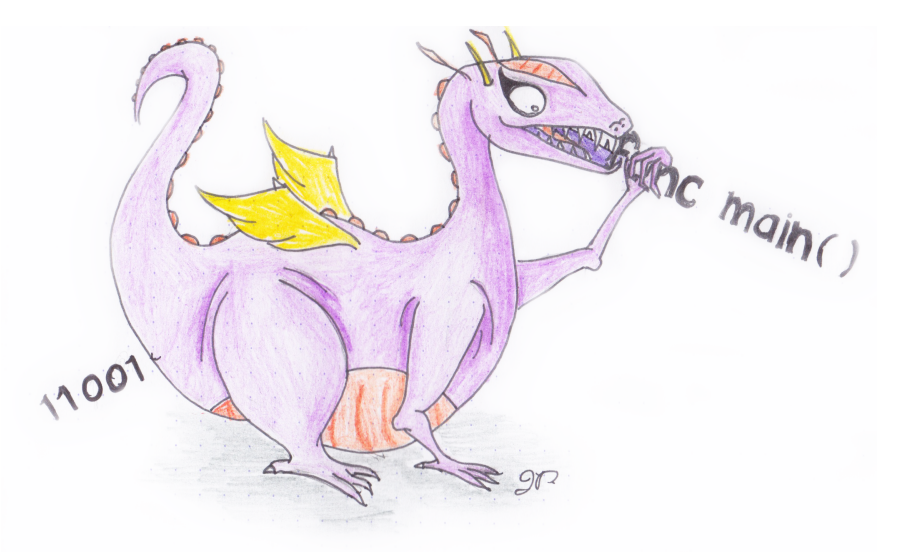

### **Compiler Architecture**

- A compiler *pass* is a traversal of the program; and
- A compiler *phase* is a group of related passes.

#### **One-pass compiler**

A *one-pass* compiler scans the program only once - it is naturally single-phase. The following all happen at the same time

- Scanning
- Parsing
- Weeding
- Symbol table creation
- Type checking
- Resource allocation
- Code generation

- Optimization
- Emitting

### **Compiler Architecture**

This is a terrible methodology!

- It ignores natural modularity;
- It gives unnatural scope rules; and
- It limits optimizations.

#### Historically

It used to be popular for early compilers since

- It's fast (if your machine is slow); and
- It's space efficient (if you only have 4K).

A modern *multi-pass* compiler uses 5–15 phases, some of which may have many individual passes: you should skim through the optimization section of 'man\_gcc' some time!

### **Intermediate Representations**

A multi-pass compiler needs an *intermediate representation* of the program between passes that may be updated/augmented along the pipeline. It should be

- An accurate representation of the original source program;
- Relatively compact;
- Easy (and quick) to traverse; and
- In optimizing compilers, easy and fruitful to analyze and improve.

#### In practice

These are competing demands, so some intermediate representations are

- More suited to certain tasks than others; and
- More suited to certain languages than others.

In this class, we focus on tree representations.

### **Concrete Syntax Trees**

A parse tree, also called a *concrete syntax tree* (CST), is a tree formed by following the exact CFG rules. Below is the corresponding CST for the expression a+b\*c

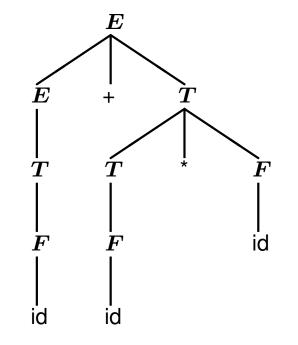

Note that this includes a lot of information that is not necessary to understand the original program

- Terms and factors were introduced for associativity and precedence; and
- Tokens + and \* correspond to the type of the *E* node.

### **Abstract Syntax Trees**

An *abstract syntax tree* (AST), is a much more convenient tree form that represents a more abstract grammar. The same a+b\*c expression can be represented as

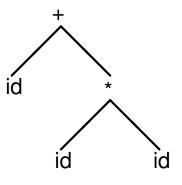

In an AST

- Only important terminals are kept; and
- Intermediate non-terminals used for parsing are removed.

This representation is thus *independent* of the syntax and *independent* of the grammar.

### **Constructing an AST**

Designing the right AST nodes is important for later phases of the compiler as they will extensively use the AST. The set of AST nodes should

- Represent all distinct programming language constructs; and
- Be minimal, avoiding excess intermediate nodes (e.g. terms and factors).

A concise AST will have ~1 node type for each type of programming language construct.

#### Example

In MiniLang the main construct types are declarations, statements, and expressions. The AST would therefore include

- [Program]
- [Declaration]
- Statement
- Expression

### **Constructing an AST**

Language constructs may be several variants (e.g. mathematical expressions +, -, \*, /, unary -)

#### Solutions

- 1. Inefficient: Create a separate expression node for each kind
  - AddExpression;
  - MinusExpression;
  - TimesExpression;
  - DivideExpression;
  - UnaryMinusExpression;

Problem: Large duplication of near identical code (traversal and AST)

- 2. Preferred: Create a parametrized expression
  - Expression(op);

Slight problem: There may be special cases which have distinct functionality

Why not use different nodes for each kind? Repetitive traversal code and structures

Why not use a single node for all constructs? Lack of type information to constrain methods

### Intermediate Language

Alternatively, instead of constructing the tree a compiler can generate code for an internal compiler-specific grammar, also known as an *intermediate language*.

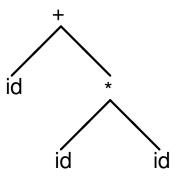

Early multi-pass compilers wrote their IL to disk between passes. For the above tree, the string + (id, \*(id, id)) would be written to a file and read back in for the next pass.

It may also be useful to write an IL out for debugging purposes.

### **Examples of Intermediate Languages**

- Java bytecode
- C, for certain high-level language compilers
- Jimple, a 3-address representation of Java bytecode specific to Soot, created by Raja Vallee-Rai at McGill
- Simple, the precursor to Jimple, created for McCAT by Prof. Hendren and her students
- Gimple, the IL based on Simple that gcc uses
- LLVM-IR

In this course, you will generally use an AST as your IR without the need for an explicit IL.

Note: somewhat confusingly, both industry and academia use the terms IR and IL interchangeably.

# ASTs

### **Internal Representations**

### **Building ASTs**

**Bison** 

SableCC (Optional)

**Pretty Printing** 

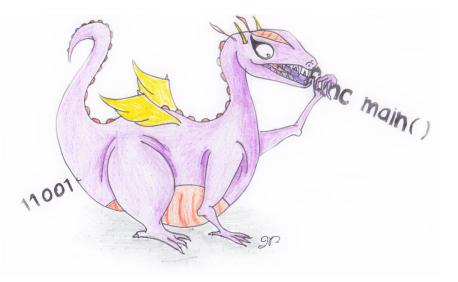

### **Building IRs**

Intuitively, as we recognize parts of the source program during parsing, we assemble them into an IR.

- Requires extending the parser; and
- Executing *semantic actions* during the process.

#### **Semantic actions**

• Arbitrary actions executed during the parser execution.

In other words, each time we recognize part of the source program (i.e. apply a reduction), the semantic action creates a new tree for this portion of the program.

### **Building IRs**

Each time a semantic action is applied, it produces a *semantic value*.

#### Semantic values

Values associated with terminals and non-terminals;

- **Terminals**: provided by the scanner (base case);
- Non-terminals: created by the parser;

Each semantic value is thus the root of a subtree in the AST!

Once the entire AST is formed (reduced to the root)

- Tokens form the leaves of the tree; and
- Variables form the internal nodes

**Note:** Not all non-terminals have distinct node types, this is an **A**ST after all!

### **Building IRs - LR Parsers**

When a bottom-up parser executes it maintains a

- Syntactic stack the working stack of symbols; and a
- Semantic stack the values associated with each grammar symbol on the syntactic stack.

We use the semantic stack to recursively build the AST, executing semantic actions on reduction.

#### In your code

A reduction using rule  $A \rightarrow \gamma$  executes a semantic action that

- Synthesizes symbols in  $\gamma$ ; and
- Produces a new node representing *A*

In other words, each time we apply a reduction, the semantic action merges subtrees into a new rooted tree. Using this mechanism, we can build an AST.

# ASTs

Internal Representations Building ASTs

### Bison

SableCC (Optional)

**Pretty Printing** 

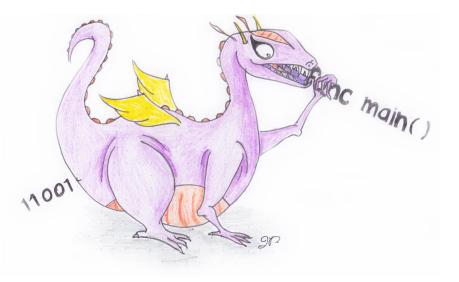

### Constructing an AST with flex/bison

Begin defining your AST structure in a header file tree.h. Each node type is defined in a struct

```
typedef struct EXP EXP;
struct EXP {
    ExpressionKind kind;
    union {
        char *identifier;
        int intLiteral;
        struct { EXP *lhs; EXP *rhs; } binary;
    } val;
};
```

#### Node kind

For nodes with more than one kind (i.e. expressions), we define an enumeration ExpressionKind

```
typedef enum {
    k_expressionKindIdentifier,
    k_expressionKindIntLiteral,
    k_expressionKindAddition,
    k_expressionKindSubtraction,
    k_expressionKindMultiplication,
    k_expressionKindDivision
} ExpressionKind;
```

#### Node value

Node values are stored in a union. Depending on the node kind, a different part of the union is used.

### Constructing an AST with flex/bison

Next, define constructors for each node type in tree.c

```
EXP *makeEXP_intLiteral(int intLiteral)
{
    EXP *e = malloc(sizeof(EXP));
    e->kind = k_expressionKindIntLiteral;
    e->val.intLiteral = intLiteral;
    return e;
}
```

The corresponding declaration goes in tree.h

```
EXP *makeEXP_intLiteral(int intLiteral);
```

### Constructing an AST with flex/bison

Finally, we can extend bison to include the tree-building actions in tiny.y.

#### **Semantic values**

For each type of semantic value, add an entry to bison's union directive

```
%union {
    int int_val;
    char *string_val;
    struct EXP *exp;
}
```

For each token type that has an associated value, extend the token directive with the association. For non-terminals, add <code>%type</code> directives

```
%type <exp> program exp
%token <int_val> tINTVAL
%token <string_val> tIDENTIFIER
```

#### **Semantic actions**

```
exp : tINTVAL { $$ = makeEXP_intLiteral($1); }
| exp '+' exp { $$ = makeEXP_plus($1, $3); }
```

### Using an AST

Traversing an AST is done using a set of mutually recursive functions, each switching on the kind and performing the appropriate action.

```
/* pretty.h */
void prettyEXP(EXP *e);
/* pretty.c */
void prettyEXP(EXP *e)
{
      switch (e->kind) {
            case k_expressionKindIdentifier:
                  printf("%s", e->val.identifier);
                  break;
            case k_expressionKindIntLiteral:
                  printf("%i", e->val.intLiteral);
                  break;
            case k_expressionKindAddition:
                  printf("(");
                  prettyEXP(e->val.binary.lhs);
                  printf("+");
                  prettyEXP(e->val.binary.rhs);
                  printf(")");
                  break;
            [...]
      }
}
```

### LALR(1) Lists

LALR grammars typically build lists using left-recursion, largely for efficiency. Consider the following example for lists of expressions

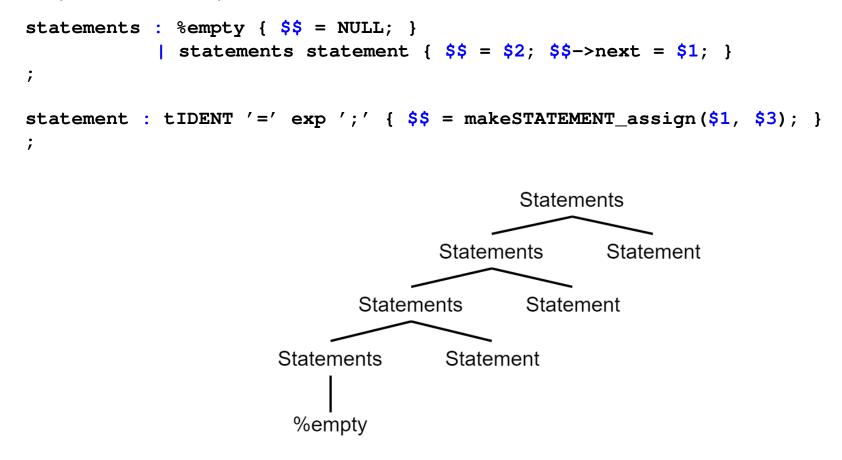

The lists are naturally backwards!

### LALR(1) Lists

Processing backwards lists requires head recursion to start with the first element

```
struct STATEMENT {
    StatementKind kind;
    union {
        struct { char *identifier; EXP *value; } assignment;
    } val;
    STATEMENT *next;
};
void traverseSTATEMENT(STATEMENT *s) {
    if (s == NULL) {
        return;
    }
    traverseSTATEMENT(s->next);
    /* TODO: ... */
}
```

What effect would a call stack size limit have?

### **Extending the AST**

As mentioned before, a modern compiler uses 5–15 phases. Each phases of the compiler may contribute additional information to the IR.

- Scanner: line numbers;
- Symbol tables: meaning of identifiers;
- Type checking: types of expressions; and
- Code generation: assembler code.

### **Extending the AST - Manual Line Numbers**

If using manual line number incrementing, adding line numbers to AST nodes is simple.

1. Introduce a global lineno variable in the main.c file

```
int lineno;
int main() {
    lineno = 1; /* input starts at line 1 */
    yyparse();
    return 0;
}
```

2. increment lineno in the scanner

```
%{
    extern int lineno; /* declared in main.c */
%}
%%
[ \t]+ /* no longer ignore \n */
\n lineno++; /* increment for every \n */
```

### **Extending the AST - Manual Line Numbers**

3. Add a lineno field to the AST nodes

```
struct EXP {
    int lineno;
    [...]
};
```

4. Set lineno in the node constructors

```
EXP *makeEXP_intLiteral(int intLiteral)
{
    EXP *e = malloc(sizeof(EXP));
    e->lineno = lineno;
    e->kind = k_expressionKindIntLiteral;
    e->val.intLiteral = intLiteral;
    return e;
}
```

### **Extending the AST - Automatic Line Numbers**

1. Turn on line numbers in flex and add the user action

```
%{
    #define YY_USER_ACTION yylloc.first_line = yylloc.last_line = yylineno;
%}
%option yylineno
```

2. Turn on line numbers in bison

%locations

3. Add a lineno field to the AST nodes

```
struct EXP {
    int lineno;
    [...]
};
```

### **Extending the AST - Automatic Line Numbers**

4. Extend each constructor to take an int lineno parameter

```
EXP *makeEXP_intLiteral(int intLiteral, int lineno)
{
    EXP *e = malloc(sizeof(EXP));
    e->lineno = lineno;
    e->kind = k_expressionKindIntLiteral;
    e->val.intLiteral = intLiteral;
    return e;
}
```

5. For each semantic action, call the constructor with the appropriate line number

```
exp : tINTVAL { $$ = makeEXP_intLiteral($1, @1.first_line); }
```

Accessing the token location is done using @<token position>.<attribute>

### **Extending the AST - Comparison**

https://github.com/comp520/Examples/tree/master/flex%2Bbison/linenumbers

Given the example program 3 + 4, we expect the expression node to be located on line 1.

#### Manual

```
(3[1]+[2]4[1])
```

#### **Automatic**

```
(3[1]+[1]4[1])
```

#### What happened?

Semantic actions are executed when a rule is applied (reduction). An expression grammar can only reduce 3 + 4 if it knows the next token - in this case, the newline.

makeEXPintconst
makeEXPintconst
lineno++
makeEXPplus

# ASTs

Internal Representations Building ASTs

**Bison** 

SableCC (Optional)

**Pretty Printing** 

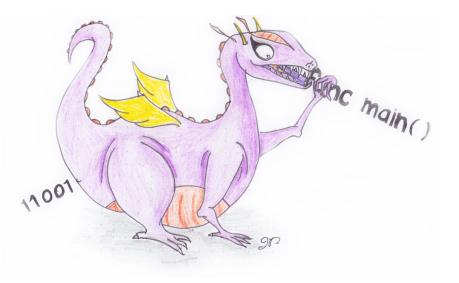

### **Constructing an AST with SableCC**

SableCC 2 automatically generates a CST for your grammar, with nodes for terminals and non-terminals. Consider the grammar for the TinyLang language

#### Scanner

```
Package tiny;
Helpers
    tab = 9;
    cr = 13;
    lf = 10;
    digit = ['0'..'9'];
    lowercase = ['a' \dots 'z'];
    uppercase = ['A'..'Z'];
    letter = lowercase | uppercase;
    idletter = letter | '_';
    idchar = letter | '_' | digit;
Tokens
    eol = cr \mid lf \mid cr lf;
    blank = ' ' | tab;
    star = ' *';
```

slash = '/';

plus = '+';

minus = '-';

```
l_par = '(';
r_par = ')';
number = '0' | [digit-'0'] digit*;
id = idletter idchar*;
Ignored Tokens
blank, eol;
```

#### Parser

Productions

| exp    | = | {plus}   | exp plus factor   |
|--------|---|----------|-------------------|
|        |   | {minus}  | exp minus factor  |
|        |   | {factor} | factor;           |
|        |   |          |                   |
| factor | = | {mult}   | factor star term  |
|        |   | {divd}   | factor slash term |
|        |   | {term}   | term;             |
|        |   |          |                   |
| term   | = | {paren}  | l_par exp r_par   |
|        |   | {id}     | id                |
|        |   | {number} | number;           |

SableCC generates subclasses of 'Node' for terminals, non-terminals and production alternatives

• Classes for terminals: 'T' followed by (capitalized) terminal name

```
TEol, TBlank, ..., TNumber, TId
```

• Classes for non-terminals: 'P' followed by (capitalized) non-terminal name

```
PExp, PFactor, PTerm
```

 Classes for alternatives: 'A' followed by (capitalized) alternative name and (capitalized) non-terminal name

```
APlusExp (extends PExp), ..., ANumberTerm (extends PTerm)
```

```
Productions
exp = {plus} exp plus factor
| {minus} exp minus factor
| {factor} factor;
```

[...]

## SableCC Directory Structure

#### SableCC populates an entire directory structure

```
tiny/
    |--analysis/ Analysis.java
                  AnalysisAdapter.java
                  DepthFirstAdapter.java
                  ReversedDepthFirstAdapter.java
    |--lexer/
                  Lexer.java lexer.dat
                  LexerException.java
    |--node/
                  Node.java TEol.java ... TId.java
                  PExp.java PFactor.java PTerm.java
                  APlusExp.java ...
                  AMultFactor.java ...
                  AParenTerm.java ...
    |--parser/
                 parser.dat Parser.java
                  ParserException.java ...
    |-- custom code directories, e.g. symbol, type, ...
```

## SableCC - Concrete Syntax Trees

Given some grammar, SableCC generates a parser that in turn builds a concrete syntax tree (CST) for an input program.

A parser built from the Tiny grammar creates the following CST for the program 'a+b\*c'

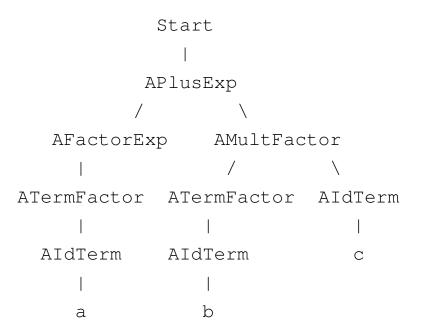

This CST has many unnecessary intermediate nodes. Can you identify them?

### SableCC - Abstract Syntax Trees

We only need an abstract syntax tree (AST) to maintain the same useful information for further analyses and processing

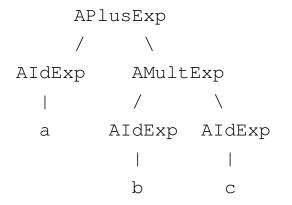

Recall that bison relies on user-written actions after grammar rules to construct an AST.

As an alternative, SableCC 3 actually allows the user to define an AST and the CST $\rightarrow$ AST transformations formally, and can then translate CSTs to ASTs automatically.

For the TinyLang expression language, the AST definition is as follows

```
Abstract Syntax Tree
exp = {plus} [1]:exp [r]:exp
| {minus} [1]:exp [r]:exp
| {mult} [1]:exp [r]:exp
| {divd} [1]:exp [r]:exp
| {id} id
| {number} number;
```

AST rules have the same syntax as productions, except that their elements define the abstract structure. We remove all unnecessary tokens and intermediate non-terminals.

Using the AST definition, we augment each production in the grammar with a CST $\rightarrow$ AST transformations

| Productions              |                                                          |  |  |  |
|--------------------------|----------------------------------------------------------|--|--|--|
| cst_exp {-> exp} =       |                                                          |  |  |  |
| {cst_plus}               | cst_exp plus factor                                      |  |  |  |
|                          | <pre>{-&gt; New exp.plus(cst_exp.exp,factor.exp)}</pre>  |  |  |  |
| {cst_minus}              | cst_exp minus factor                                     |  |  |  |
|                          | <pre>{-&gt; New exp.minus(cst_exp.exp,factor.exp)}</pre> |  |  |  |
| {factor}                 | <pre>factor {-&gt; factor.exp};</pre>                    |  |  |  |
|                          |                                                          |  |  |  |
| factor $\{ -> \exp \} =$ |                                                          |  |  |  |
| {cst_mult}               | factor star term                                         |  |  |  |
|                          | <pre>{-&gt; New exp.mult(factor.exp,term.exp)}  </pre>   |  |  |  |
| {cst_divd}               | factor slash term                                        |  |  |  |
|                          | <pre>{-&gt; New exp.divd(factor.exp,term.exp)}  </pre>   |  |  |  |
| {term}                   | <pre>term {-&gt; term.exp};</pre>                        |  |  |  |
|                          |                                                          |  |  |  |
| term $\{-> \exp\}$ =     |                                                          |  |  |  |
| {paren}                  | l_par cst_exp r_par {-> cst_exp.exp}                     |  |  |  |
| {cst_id}                 | id {-> New exp.id(id)}                                   |  |  |  |
| {cst_number}             | <pre>number {-&gt; New exp.number(number)};</pre>        |  |  |  |
|                          |                                                          |  |  |  |

A CST production alternative for a plus node

```
cst_exp = {cst_plus} cst_exp plus factor
```

needs extending to include a CST $\rightarrow$ AST transformation

- cst\_exp {-> exp} on the LHS specifies that the CST node cst\_exp should be transformed to the AST node exp.
- {-> New exp.plus(cst\_exp.exp, factor.exp) } on the RHS specifies the action for constructing the AST node.
- exp.plus is the kind of exp AST node to create. cst\_exp.exp refers to the transformed AST node exp of cst\_exp, the first term on the RHS.

There are 5 types of explicit RHS transformations (actions)

1. Getting an existing node

{paren} l\_par cst\_exp r\_par {-> cst\_exp.exp}

2. Creating a new AST node

{cst\_id} id {-> New exp.id(id)}

3. List creation

{block} l\_brace stm\* r\_brace {-> New stm.block([stm])}

- 4. Elimination (but more like nullification)
  - {-> Null}
    {-> New exp.id(Null)}
- 5. Empty (but more like deletion)

 $\{->\}$ 

Writing down straightforward, non-abstracting CST $\rightarrow$ AST transformations can be tedious. For example, consider the following production of optional and list elements

prod = elm1 elm2\* elm3+ elm4?;

An equivalent AST construction would be

#### SableCC 3 Documentation

- http://www.natpryce.com/articles/000531.html
- http://sablecc.sourceforge.net/documentation/cst-to-ast.html

## Announcements (Monday, January 27th)

#### **Milestones**

- Group signup form https://forms.gle/HgeCthhH3dwD6WmG7, fill this out over the next week
- How's everyone doing?

#### Assignments

- Assignment 1 will be graded soon! Solution programs will be available on myCourses
- Assignment 2 out today! Due: Friday, February 7th 11:59 PM

#### Midterm

- Date: Tuesday, February 25th from 6:00 7:30 PM in RPHYS 112
  - Conflicts with: COMP 361D2, COMP 362, MATH 315

# ASTs

Internal Representations Building ASTs Bison SableCC (Optional)

**Pretty Printing** 

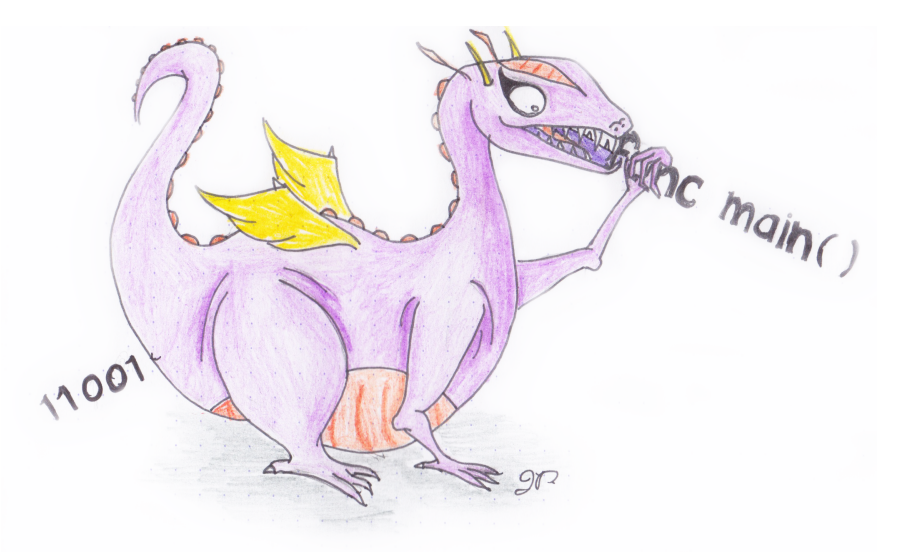

## **Pretty Printing**

Pretty printing is a compiler function that outputs the parsed program in its "original", "pretty" source form (i.e. in the *original* source language)

The recursive form of ASTs allows us to easily construct recursive traversals as shown below.

```
void prettyEXP(EXP *e)
{
      switch (e->kind) {
            case k expressionKindIdentifier:
                  printf("%s", e->val.identifier);
                  break;
            case k_expressionKindIntLiteral:
                  printf("%i", e->val.intLiteral);
                  break;
            case k_expressionKindAddition:
                  printf("(");
                  prettyEXP(e->val.binary.lhs);
                  printf("+");
                  prettyEXP(e->val.binary.rhs);
                  printf(")");
                  break;
            [...]
}
```

## **Pretty Printing**

Given a parsed AST, invoking the pretty printer starts at the root node.

```
#include "tree.h"
#include "pretty.h"
void yyparse();
EXP *root;
int main()
{
    yyparse();
    prettyEXP(root);
    return 0;
}
```

Pretty printing the expression a \* (b-17) + 5/c in TinyLang will output

```
((a*(b-17))+(5/c))
```

Question: Why the extra parentheses?

## **Pretty Printing**

If parse(P) constructs T and pretty(T) reconstructs the text of P, then

 $pretty(parse(P)) \approx P$ 

Even better, we have a stronger relation which says that

 $pretty(parse(pretty(parse(P)))) \equiv pretty(parse(P))$ 

Of course, this is a necessary but not sufficient condition for parser correctness.

The testing strategy for a parser that constructs an abstract syntax tree T from a program P usually involves a pretty printer, but requires other tests.

#### Important observations

- Pretty printers do not output an identical program to the input (whitespace ignored, etc.); and
- Pretty printers should make some effort to be "pretty".